Starting May 30, 2022, Google will no longer support the use of third-party apps or devices which ask you to sign into your Google Account using only your username and password. Going forward after that date, App specific passwords and 2 step verification will need to be setup in the Gmail account for continued functionality.

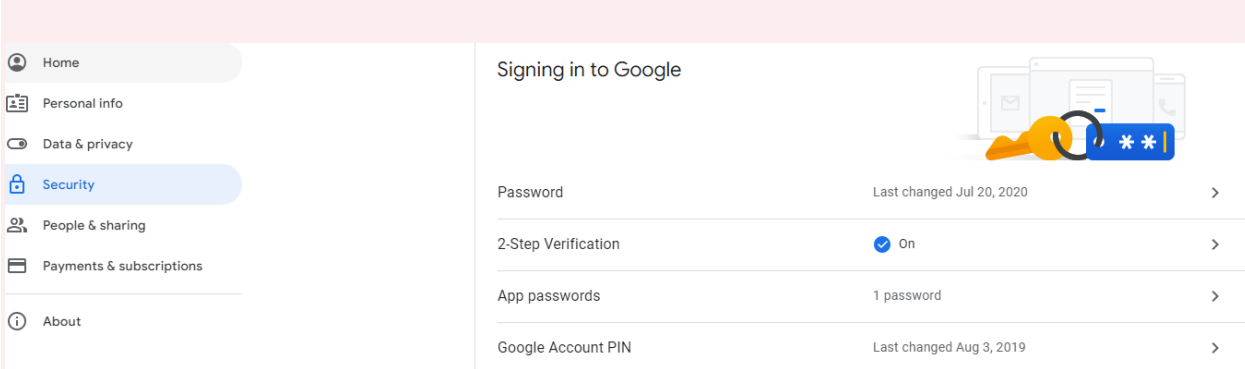

Navigate to Security and Signing into Google in the setup of the account:

2 Step verification will then need to be setup. That basically means associating the account with a cell phone for verification purposes. Once that has been completed you can move on to the App specific password setup.

Choose App passwords, then create a new app and device to generate a password for.

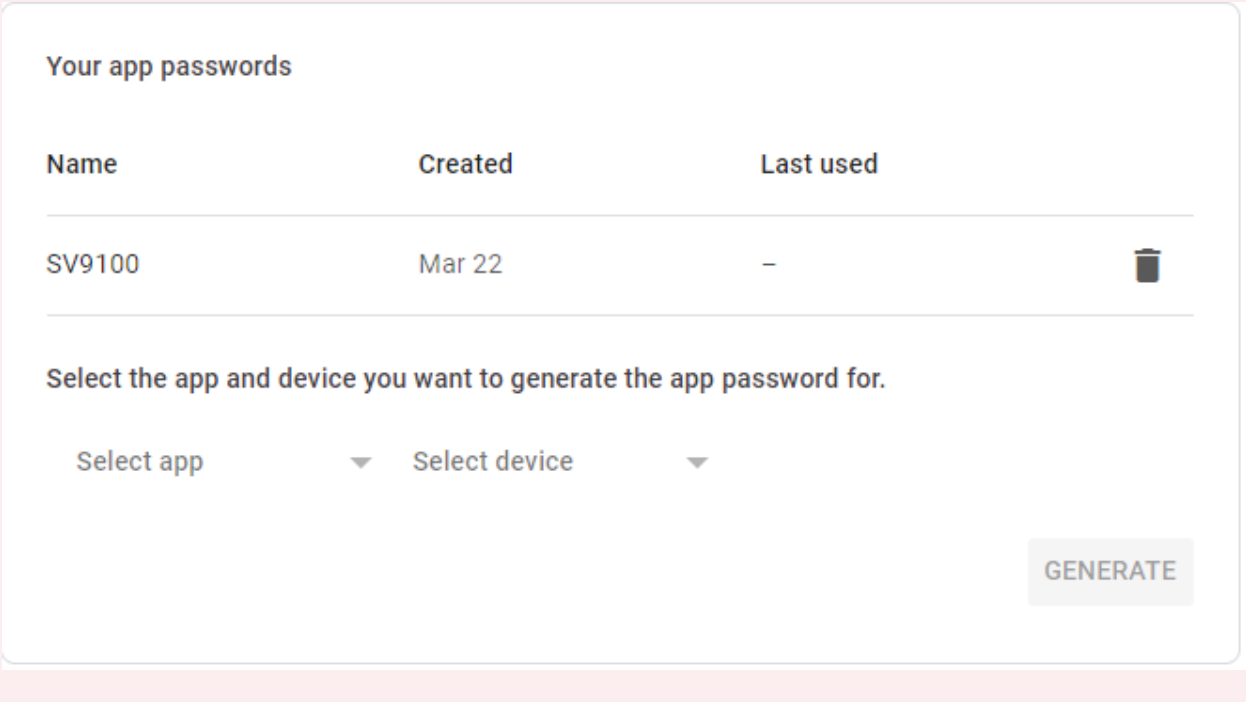

It can be named anything, but we usually stick with something simple like "SV9100". It will then generate a 12-character random password.

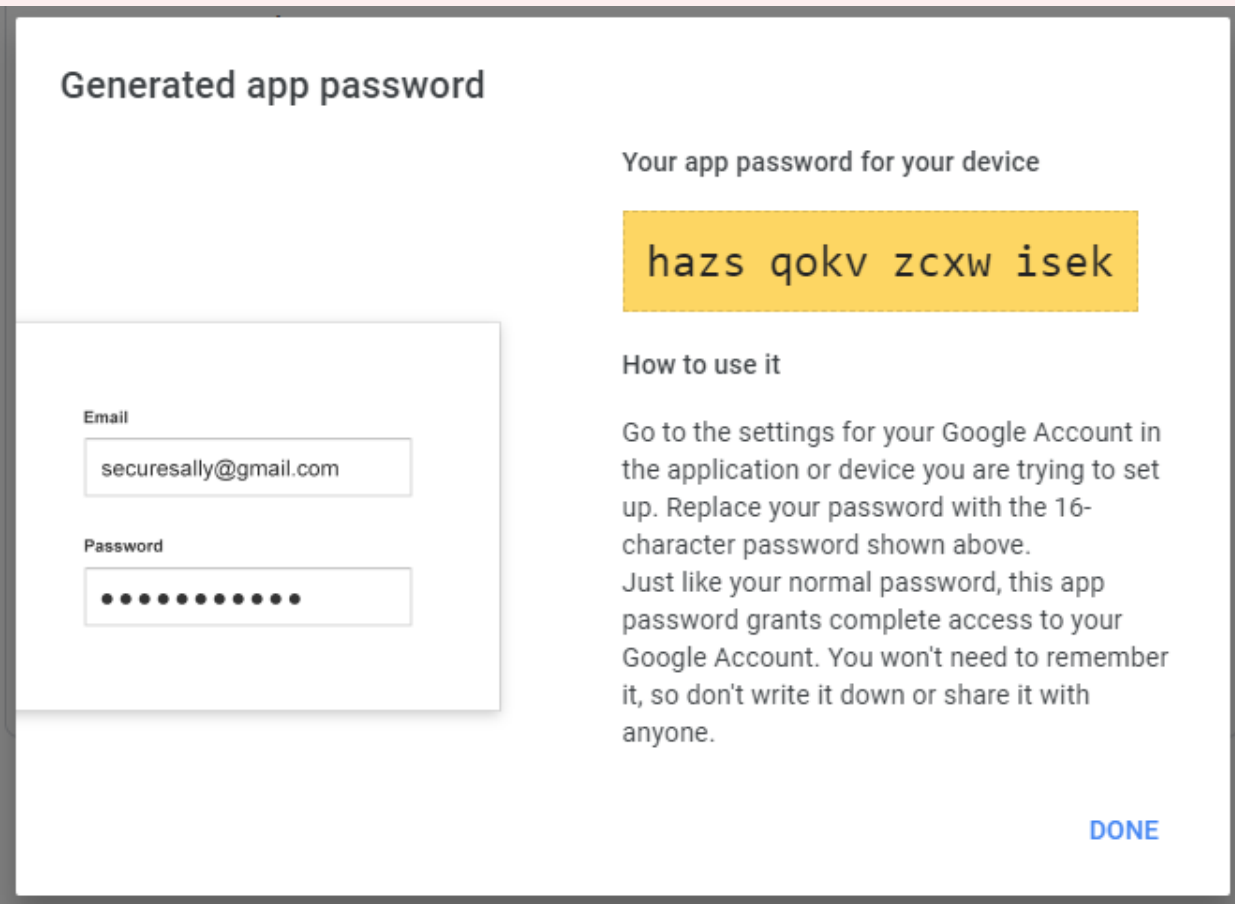

That password will then need to be populated into MB 47-18-07.

Performing these steps will ensure continued functionality of voicemail to email integration.